# **Inbound call to the responsible afent in CRM Creatio**

#### **The task is as follows**

When an inbound call is received, get the internal number of the responsible person in CRM Creatio, direct the call to him (10 seconds), if there is no answer, send it to the secretary's number, 100.

#### **Implementation**

In the section with public routes add a new scheme for the inbound number:

#### **Example of Inbound Routing:**

```
\mathbf{r} {
         "ringback": {
             "call": {
                  "name": "$${ru-ring}",
                  "type": "tone"
             },
              "transfer": {
                 "name": "$${ru-ring}",
                 "type": "tone"
             }
         }
     },
{
             "httpRequest": {
             "exportCookie": "my_cookie",
             "url": "https://example.bpmonline.com/ServiceModel/AuthService.svc/Login",
             "method": "POST",
              "headers": {
                 "Content-Type": "application/json"
             },
              "data": {
                 "UserName": "Supervisor",
                  "UserPassword": "Supervisor"
 }
         }
     },
     {
         "string": {
             "fn": "reverse",
             "data": "${caller_id_number}",
              "setVar": "reverted_caller_id_number"
         }
     },
     {
         "string": {
             "data": "${my_cookie}",
             "fn": "replace",
             "setVar": "BPMCSRF",
             "args": [
                 */. *BPMCSRF=([^{\land};^{\circ}]+). */",
                  "$1"
 ]
         }
     },
\{ "httpRequest": {
             "url": "https://example.bpmonline.com/0/dataservice/json/reply/SelectQuery",
             "method": "POST",
             "headers": {
                 "Cookie": "${my_cookie}",
```

```
 "BPMCSRF": "${BPMCSRF}",
               "Accept": "application/json;odata=verbose",
               "Content-Type": "application/json"
           },
           "exportVariables": {
               "Contact": "rows.0.Name",
               "owner_caller_id_number": "rows.0.OwnerLogin"
           },
           "data": {
               "QueryType": 0,
               "Columns": {
                  "Items": {
                      "Name": {
                          "OrderDirection": 0,
                          "OrderPosition": 0,
                          "Caption": null,
                          "Expression": {
                              "ExpressionType": 0,
                              "ColumnPath": "Name"
 }
, where \{ \} , we have the set of \{ \} ,
                      "OwnerLogin": {
                          "OrderDirection": 0,
                          "OrderPosition": 0,
                          "Caption": null,
                          "Expression": {
                              "ExpressionType": 0,
                              "ColumnPath": "[WSysAccount:Contact:Owner].Login"
 }
 }
 }
               },
               "AllColumns": false,
               "IsDistinct": false,
               "RowCount": 1,
               "Filters": {
                  "FilterType": 6,
                  "ComparisonType": 0,
                   "LogicalOperation": 0,
                   "IsNull": true,
                   "IsEnabled": true,
                   "IsNot": false,
                   "Items": {
                      "FilterByPhone": {
                          "FilterType": 1,
                          "ComparisonType": 9,
                          "LogicalOperation": 0,
                          "IsNull": true,
                          "IsEnabled": true,
                          "IsNot": false,
                          "LeftExpression": {
                              "ExpressionType": 0,
                              "ColumnPath": "[ContactCommunication:Contact].SearchNumber"
\}, \{ "RightExpression": {
                              "ExpressionType": 2,
                              "ColumnPath": null,
                              "Parameter": {
                                 "DataValueType": 1,
                             "Value": "${reverted_caller_id_number}"
 }
 }
 }
 }
               },
               "RootSchemaName": "Contact",
               "OperationType": 0
           }
       }
```
 }, {

```
 "setVar": [
                "continue_on_fail=true",
                "hangup_after_bridge=true",
                "ignore_early_media=true"
           ]
     },
      {
           "answer": "183"
      },
      {
           "if": {
                "expression": "${owner_caller_id_number}",
                "then": [
                    {
                          "bridge": {
                               "endpoints": [
\{ "name": "${owner_caller_id_number}",
                                         "type": "user",
                                         "parameters": [
                                             "leg_timeout=10"
design to the control of the control of the control of the control of the control of the control of the control of
 }
design to the control of the control of the control of the control of the control of the control of the control of
                        }
                    }
              ]
          }
      },
      {
           "bridge": {
                "endpoints": [
\{ "name": "100",
                          "type": "user"
 }
               ]
         }
     }
]
```
### **Description of variables:**

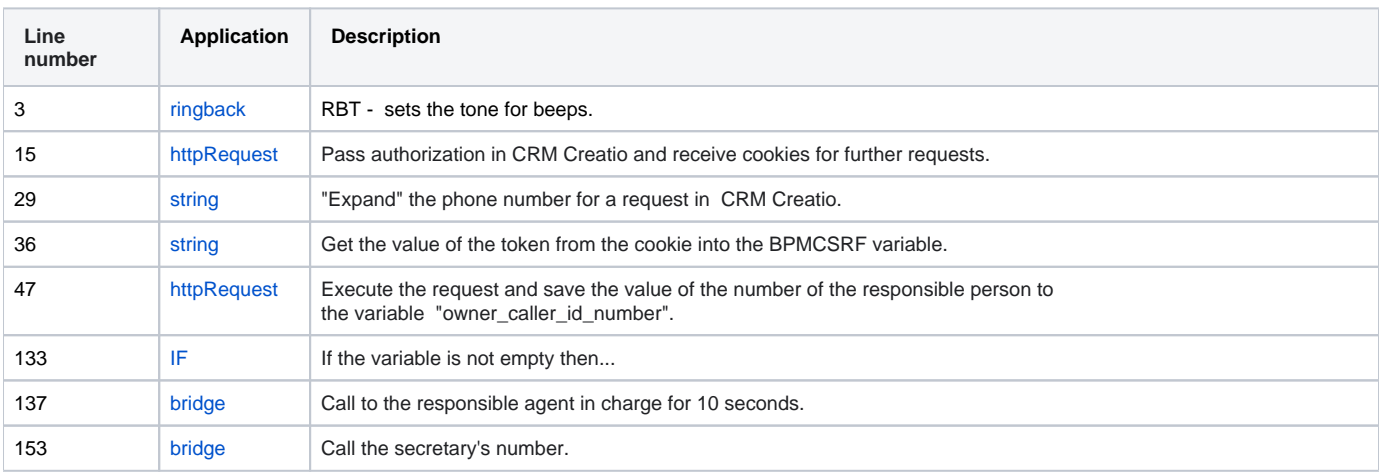

**You need to change the following values from the example:**

url - instead of "https: //[example.bpmonline.com](http://example.bpmonline.com) ....." indicate a link to your CRM Creatio; UserName - username with administrator rights; UserPassword - password for this user with administrator rights.

 $\odot$ 

#### $\bf\omega$

## **Important!**

Please note that if the user password is changed in CRM Creatio, the new password must be specified in the request as well. Otherwise, authorization will not take place and Webitel will not be able to receive data from CRM Creatio.